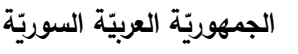

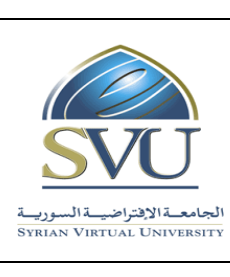

**Syrian Arab Republic** 

**Ministry of Higher Education العـالـــــــــي التعـليــم وزارة**

**Syrian Virtual University** 

# **مقر 2 Platform Linux وثيقة تعريف ر**

 **معلومات أساسية:**

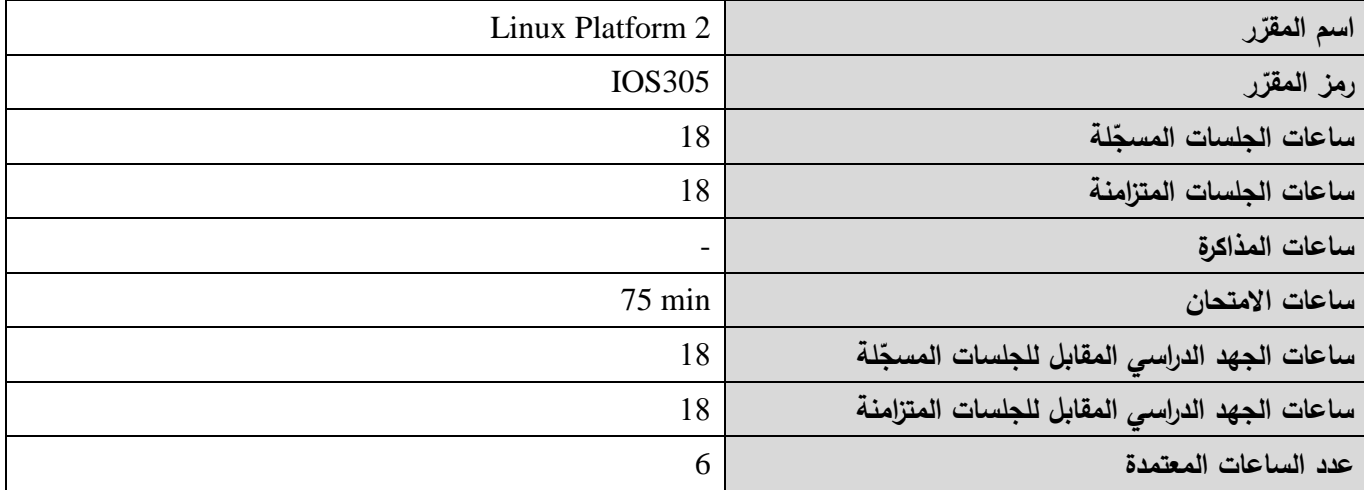

 **-1 ر المقر ات المطلوب دراستها قبل ر المقر : ً مباشرة**

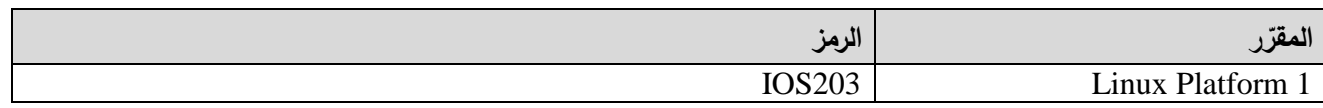

 **-2 الهدف من ر المقر :**

- متابعة التعرف على نظام لينوكس والتعامل معه بشكل متقدم يمكن الطالب من فهمه بشكل أدق وأوسع
	- التعرف على مراحل إقالعه والتعامل مع نواته و إدارته
- إعداده كمخدم وتهيئة )المستخدمين والمجموعات السماحيات بأنواعها -خدمات الشبكة خدمات النظام خدمات الويب (
	- التعرف على التقنيات المتقدمة في نظام الملفات
		- متابعة مشاكل النظام وحلها.

# 3− المحصّلات التعليميّة المرجوّة (ILO – Intended Learning Objectives/Outcomes):

**الرمز المح صالت التعليمي ة المرج وة**

**الجمهوري ة العربي ة السورية**

الجامعة الافتراضيّة السوريّة

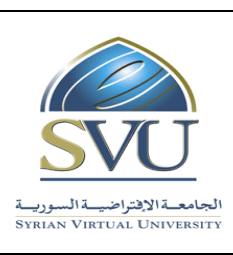

**Syrian Arab Republic** 

**Ministry of Higher Education العـالـــــــــي التعـليــم وزارة**

**Syrian Virtual University** 

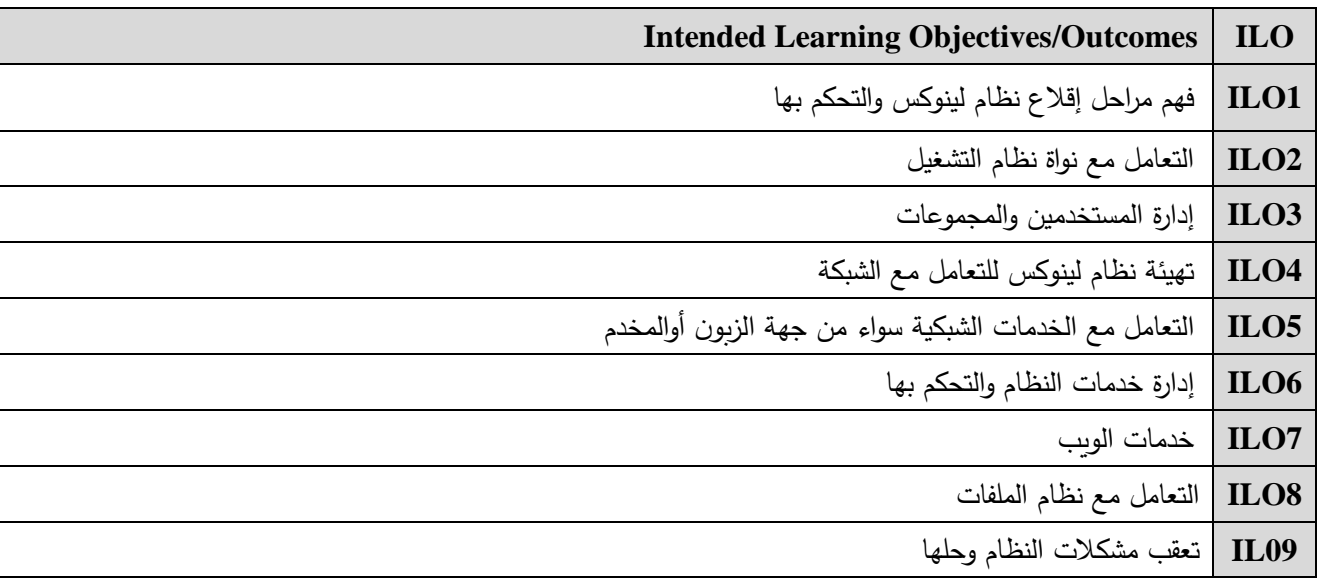

## **-4 محتوى المقرر: )18 ساعة حد أقصى مجموع الساعات المسجلة، 18 ساعة حد أقصى مجموع الساعات المتزامنة(**

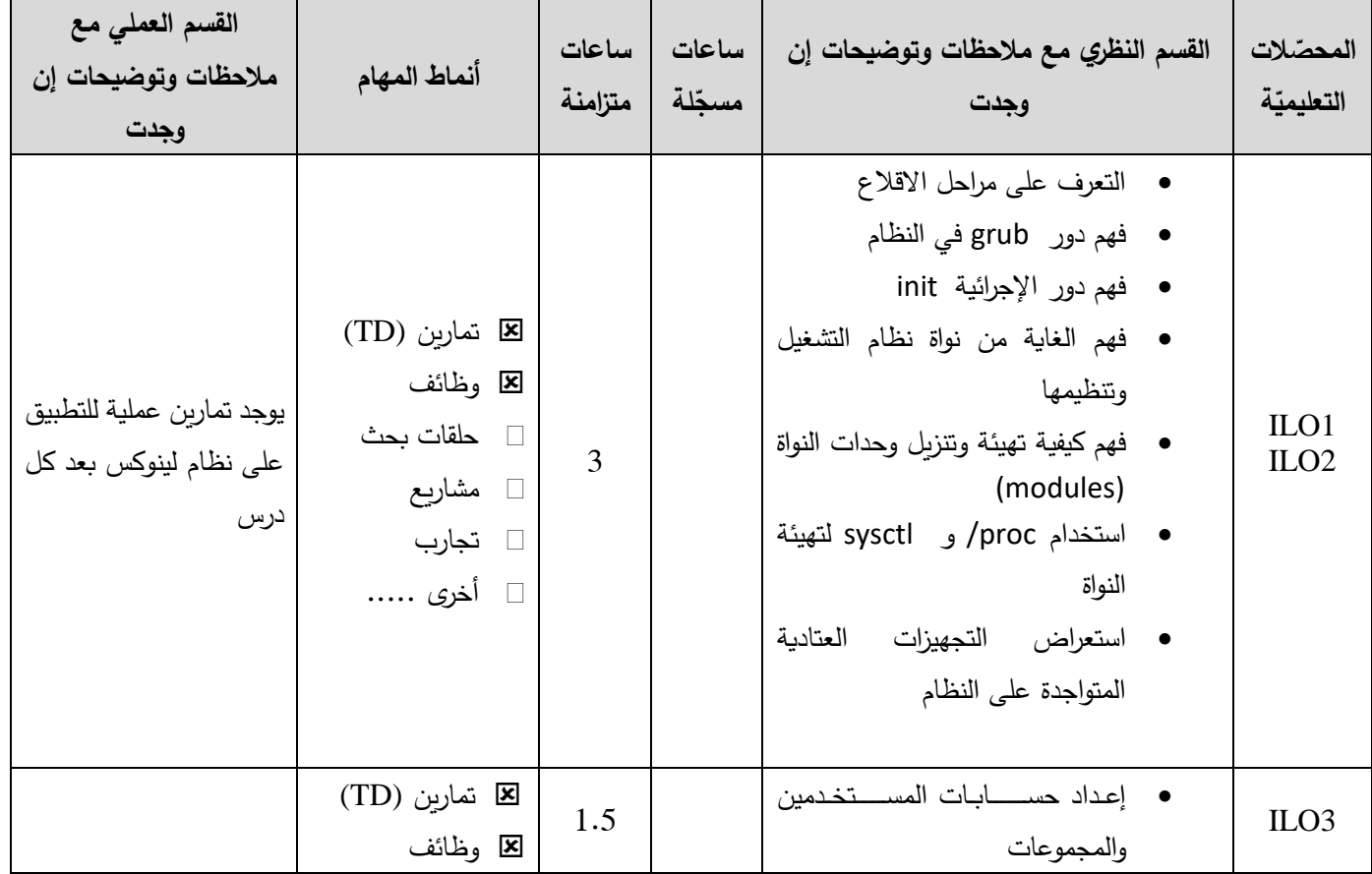

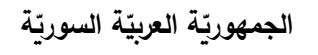

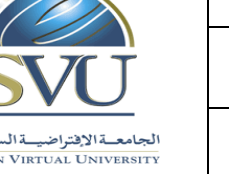

**Syrian Arab Republic** 

**Ministry of Higher Education العـالـــــــــي التعـليــم وزارة**

## **Syrian Virtual University**

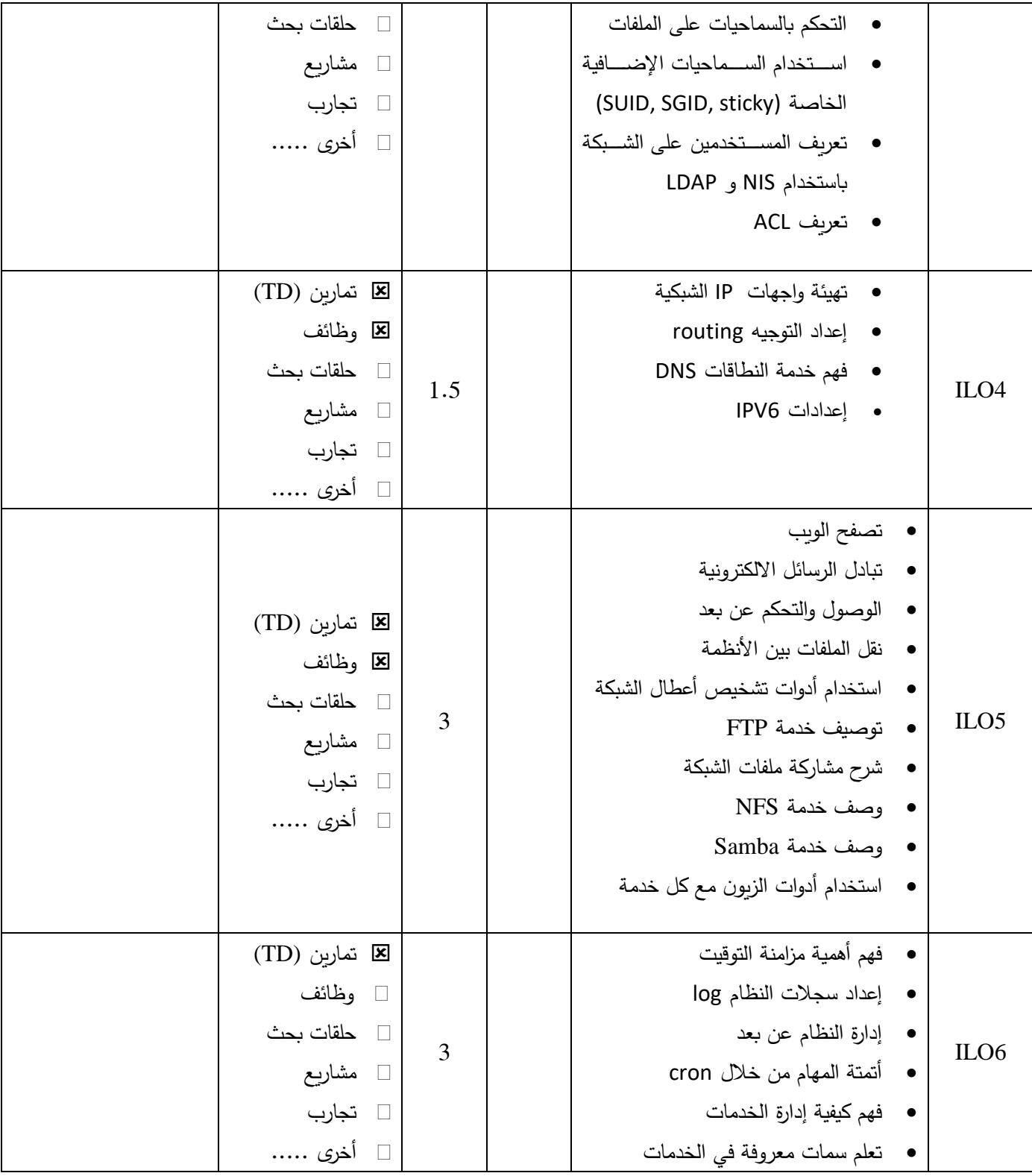

**الجمهوري ة العربي ة السورية**

![](_page_3_Picture_1.jpeg)

**Syrian Arab Republic** 

**Ministry of Higher Education العـالـــــــــي التعـليــم وزارة**

**Syrian Virtual University** 

![](_page_3_Picture_241.jpeg)

**الجمهوري ة العربي ة السورية**

![](_page_4_Picture_3.jpeg)

**Syrian Arab Republic** 

**Ministry of Higher Education العـالـــــــــي التعـليــم وزارة**

**Syrian Virtual University** 

## **-5 معايير التقويم:**

![](_page_4_Picture_276.jpeg)

### **-6 أدوات ومختبرات القسم العملي:**

![](_page_4_Picture_277.jpeg)

### -7 **المراجع األساسية:**

- 1- RH033 Red Hat Linux Essentials
- 2- RH133 Red Hat Linux System Administration
- 3- RH253 Red Hat Enterprise Linux Network Services and Security Administration